# **SimilarityLab**

*Release 0.0.1dev*

**Apr 07, 2020**

# Contents:

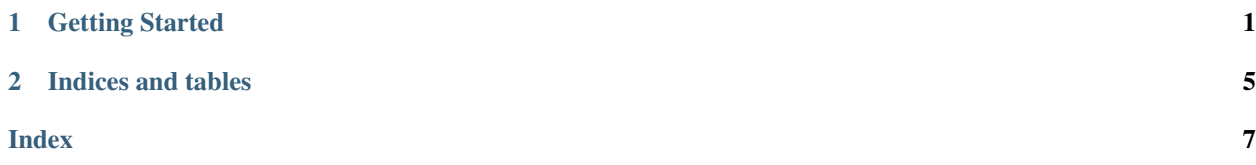

# CHAPTER<sup>1</sup>

### Getting Started

<span id="page-4-1"></span><span id="page-4-0"></span>En es parte aprenderemos a utilizar el modulo

#### **class** SimiLab.**tempName**(*matrices*, *yearDict*, *vocabularies*)

This class will allow you to track how words changes across time using embedding matrices of a given corpus. These matrices should be aligned with Procrustes.

#### **Parameters**

- **matrices** (array\_like) Embedding matrices
- **yearDict** (dict) Stores the row index for a given word for each matrix
- **vocabularies** (dict) Need to define

#### **checkProjection**()

Checks if the model's matrices have been projected by the user. Returning the state of projection.

#### Parameters **None** –

Returns out – False if the matrices are not projected. True if the matrices are projected.

#### Return type bool

#### **findSimilars2Vec**(*vector*, *year*, *threshold=0*, *maxWords=None*)

Finds the most similar words within a word2vec embedding matrix. This function computes the cosine similarities between embedding vectors and a given vector. Returning the most similar words within a given treshold.

#### **Parameters**

- **vector** (array\_like) Input Vector. Must match embedding dimension.
- $year (int) Choosen year.$
- **threshold** (float) Minimun cosine similarity allowed to consider a word 'close' to the given vector. If left blank, the default value is 0, which allows for all vectors to be considered.
- **maxWords** (int) Maximum number of words to be returned as most similar. If left blank, the default value is 'None', which allows for all vectors to be considered.

<span id="page-5-0"></span>Returns  $out - A$  dictionary containing the words found and its cosine similarities with respect to given input vector.

#### Return type dict

**Raises** ValueError – if 'treshold' is a negative floating point number, or it's value is greater than 1.0. if 'year' is not present in the current data.

#### **Examples**

```
\Rightarrow ma = [[-1, -2, -3], [4, 5, 6], [7, 8, 9]]\Rightarrow mb = [[1, 2.1, 3], [4.2, 4.8, 6], [7.02, 8, 9.3]]>>> mc = [[1.1,2.2,3.1],[4.23,5,6],[7.03,8,9.32]]
```

```
>>> matrices = [ma, mb, mc]
>>> yearDict = {1990:0, 1991:1, 1995:2}
>>> vocab1990 = {'martin':0, 'pablo':1, 'carlos':2}
>>> vocabularies = [vocab1990]
```
**>>>** tempObject = tempName(matrices, yearDict, vocabularies)

```
>>> newVec = tempObject.findSimilars([1,2,3], 3, 1990)
```

```
>>> print(newVec)
```

```
>>> {'pablo': 0.9746318461970761, 'carlos': 0.9594119455666702, 'martin': -1.
\leftrightarrow0}
```
#### **findSimilars2Word**(*word*, *year*, *threshold=0*, *maxWords=None*)

Finds the most similar words within a word2vec embedding matrix. This function computes the cosine similarities between embedding vectors and a given word. Returning the most similar words within a given treshold.

#### Parameters

- **word** (string) Input Word. Must be part of selected year's vocabulary.
- **year** (int) Choosen year.
- **threshold** (float) Minimun cosine similarity allowed to consider a word 'close' to the given vector. If left blank, the default value is 0, which allows for all vectors to be considered.
- **maxWords** (int) Maximum number of words to be returned as most similar. If left blank, the default value is 'None', which allows for all vectors to be considered.
- Returns out A dictionary containing the words found and its cosine similarities with respect to given input word.

Return type dict

#### **Examples**

```
\Rightarrow ma = [[-1, -2, -3], [4, 5, 6], [7, 8, 9]]\Rightarrow mb = [[1, 2.1, 3], [4.2, 4.8, 6], [7.02, 8, 9.3]]>>> mc = [[1.1,2.2,3.1],[4.23,5,6],[7.03,8,9.32]]
```

```
>>> matrices = [ma, mb, mc]
>>> yearDict = {1990:0, 1991:1, 1995:2}
>>> vocab1990 = {'martin':0, 'pablo':1, 'carlos':2}
>>> vocabularies = [vocab1990]
```

```
>>> tempObject = tempName(matrices, yearDict, vocabularies)
>>> newVec = tempObject.findSimilars2Word('pablo', 3, 1990)
>>> print(newVec)
    {'pablo': 1.0, 'carlos': 0.9981908926857268, 'martin': -0.974631846197076}
```
#### **getEvol**(*w1*, *y1*, *y2*)

Finds a given word's evolution between two years. This function computes the cosine similarity between the vectorized representation of a given word in one year and the same word in a different year. Returning said cosine similarity.

#### Parameters

- **y1** (int) First choosen year.
- **w1** (string) Input word. Must be present in y1 and y2.
- **y2** (int) Second choosen year.

Returns out – Cosine similarity between the obtained vectors from w1 in both years.

#### Return type float

#### **getEvolByStep**(*word*)

Finds one word's evolution throughout all years. This function computes the cosine similarities between the vectorized representation of a given word from one year to the next, covering all years.

```
Parameters word (string) – Choosen word.
```
**Returns out** – A list containing all cosine similarities from one year to the next. If the word is missing from one of the two compared years, 'missing' is returned in the list's corresponding position.

Return type array\_like

```
getSim(w1, y1, w2, y2)
```
Finds the similarity between two selected words in two given years. This function computes the cosine similarity between the vectorized representation of a first word in a selected year, and the vector for a second word in another year. Returning the cosine similarity between the two vectors.

#### Parameters

- $y1$  (int) First choosen year.
- **w1** (string) First input word. Must be present in y1.
- **y2** (int) Second choosen year.
- **w2** (string) Second input word. Must be present in y2.

Returns out – Cosine similarity between the obtained vectors from w1 and w2.

#### Return type float

**getVector**(*word*, *year*)

Finds the vectorized representation of a given word within a word2vec embedding matrix. This function looks for a chosen word in a given year's vocabulary and, if posible, identifies it's corresponding vector. Returning the vectorized representation of the word.

#### Parameters

- <span id="page-7-0"></span>• **word** (string) – Input Word. Must be part of selected year's vocabulary.
- $\text{year}(int) \text{Choose}$  year.

Returns out – The selected word's vectorized representation.

Return type array\_like

Raises ValueError – if 'word' is not present in the year's vocabulary. if 'year' is not present in the current data.

#### **Examples**

```
\Rightarrow ma = [[-1,-2,-3], [4,5,6], [7,8,9]]
>>> mb = [[1,2.1,3],[4.2,4.8,6],[7.02,8,9.3]]
>>> mc = [[1.1,2.2,3.1],[4.23,5,6],[7.03,8,9.32]]
>>> matrices = [ma, mb, mc]
>>> yearDict = {1990:0, 1991:1, 1995:2}
>>> vocab1990 = {'martin':0, 'pablo':1, 'carlos':2}
>>> vocabularies = [vocab1990]
>>> tempObject = tempName(matrices, yearDict, vocabularies)
>>> newVec = tempObject.getVector('pablo', 1990)
>>> print(newVec)
    [4, 5, 6]
```
#### **getVectorPosNeg**(*positives*, *negatives*, *year*)

This function obtains a vector by computing the sum of all the vectorized words in 'positives' and subtracting all vectorized words from 'negatives'. Returning said vector.

#### Parameters

- **positives** (array\_like) All words to add to resulting vector.
- **negatives**  $(array\_like) All words$  to subtract from resulting vector.
- $year (int) Chosen year.$

Returns out – Resulting vector from adding all positives and subtracting all negatives

Return type array\_like

#### **Examples**

#### **projectMatrices**()

Proyects all matrices and vocabularies from oldest to newest. This function progressively adds missing words from the oldest matrices and vocabularies to the newer ones, resulting in a complete vocabulary for the final year and a matrix with all the word's vectorized representations.

Parameters **None** –

Returns out – Nothing.

Return type None

# CHAPTER 2

Indices and tables

- <span id="page-8-0"></span>• genindex
- modindex
- search

### Index

# <span id="page-10-0"></span>C

checkProjection() (*SimiLab.tempName method*), [1](#page-4-1)

### F

findSimilars2Vec() (*SimiLab.tempName method*), [1](#page-4-1)

findSimilars2Word() (*SimiLab.tempName method*), [2](#page-5-0)

# G

```
getEvol() (SimiLab.tempName method), 3
getEvolByStep() (SimiLab.tempName method), 3
getSim() (SimiLab.tempName method), 3
getVector() (SimiLab.tempName method), 3
getVectorPosNeg() (SimiLab.tempName method),
        4
```
### P

projectMatrices() (*SimiLab.tempName method*), [4](#page-7-0)

# T

tempName (*class in SimiLab*), [1](#page-4-1)